# **Chapter 13: File-System Interface**

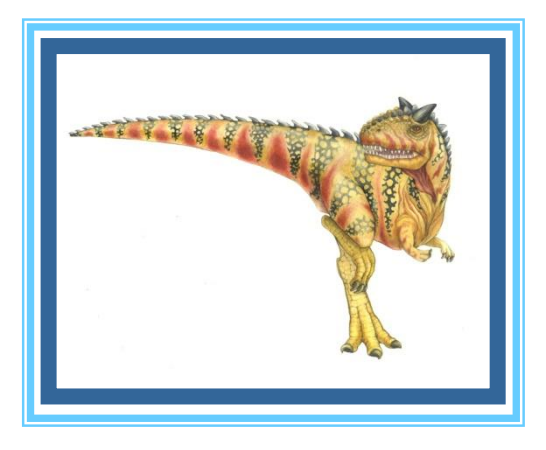

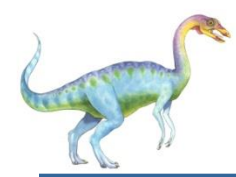

### **Chapter 13: File-System Interface**

- File Concept  $\Box$
- Access Methods  $\Box$
- Disk and Directory Structure  $\Box$
- File-System Mounting  $\Box$
- File Sharing  $\Box$
- Protection $\Box$

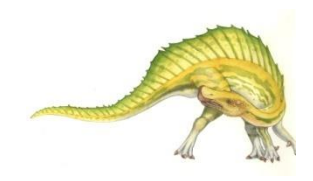

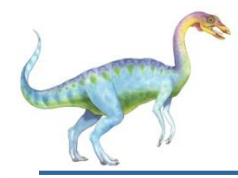

- To explain the function of file systems  $\Box$
- To describe the interfaces to file systems  $\Box$
- To discuss file-system design tradeoffs, including access  $\Box$ methods, file sharing, file locking, and directory structures
- To explore file-system protection $\Box$

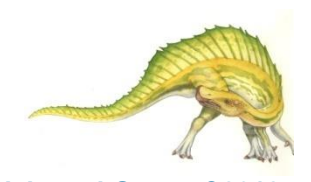

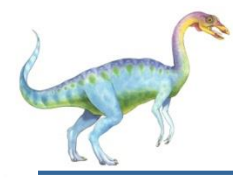

### **File Concept**

- Contiguous logical address space  $\Box$
- Types:  $\Box$ 
	- Data  $\Box$ 
		- $\triangleright$  numeric
		- character
		- **binary**
	- Program  $\Box$
- Contents defined by file's creator  $\Box$ 
	- Many types  $\Box$ 
		- Consider **text file, source file, executable file**

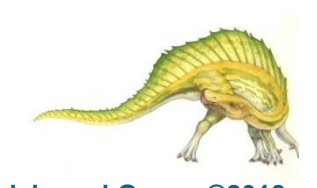

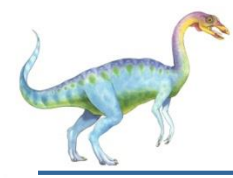

### **File Attributes**

- **Name** only information kept in human-readable form  $\Box$
- **Identifier** unique tag (number) identifies file within file system  $\Box$
- **Type** needed for systems that support different types  $\Box$
- $\Box$ **Location** – pointer to file location on device
- **Size** current file size  $\Box$
- **Protection** controls who can do reading, writing, executing  $\Box$
- **Time, date, and user identification** data for protection, security,  $\Box$ and usage monitoring
- Information about files are kept in the directory structure, which is  $\Box$ maintained on the disk
- Many variations, including extended file attributes such as file  $\Box$ checksum
- Information kept in the directory structure $\Box$

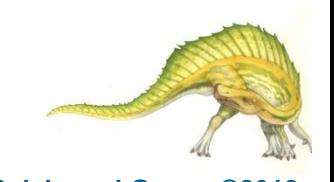

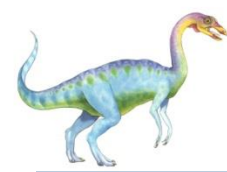

### **File info Window on Mac OS X**

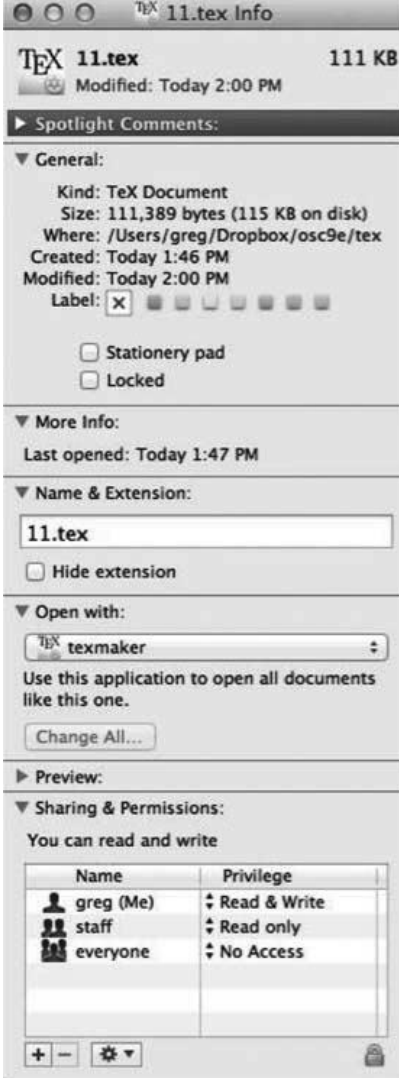

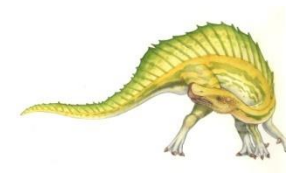

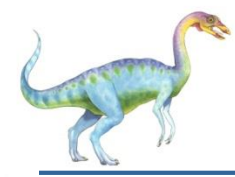

- File is an **abstract data type**  $\Box$
- **Create** П
- **Write –** at **write pointer** location  $\Box$
- **Read –** at **read pointer** location  $\Box$
- **Reposition within file - seek**  $\Box$
- **Delete** П
- **Truncate**  $\Box$
- **Open(** $F_i$ **)** search the directory structure on disk for entry  $F_i$ ,  $\Box$ and move the content of entry to memory
- *Close*  $(F_i)$  move the content of entry  $F_i$  in memory to  $\Box$ directory structure on disk

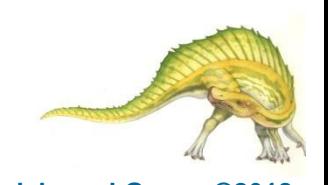

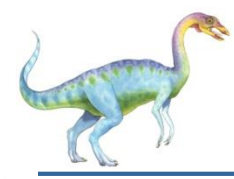

### **Open Files**

- Several pieces of data are needed to manage open files:  $\Box$ 
	- **Open-file table**: tracks open files  $\Box$
	- File pointer: pointer to last read/write location, per  $\Box$ process that has the file open
	- **File-open count**: counter of number of times a file is  $\Box$ open – to allow removal of data from open-file table when last processes closes it
	- Disk location of the file: cache of data access information
	- Access rights: per-process access mode information $\Box$

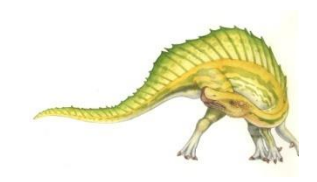

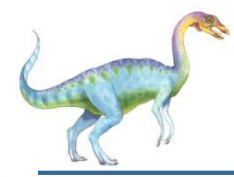

### **Open File Locking**

- Provided by some operating systems and file systems  $\Box$ 
	- Similar to reader-writer locks  $\Box$
	- **Shared lock** similar to reader lock several processes can  $\Box$ acquire concurrently
	- **Exclusive lock** similar to writer lock  $\Box$
- Mediates access to a file П
- Mandatory or advisory:  $\Box$ 
	- **Mandatory** access is denied depending on locks held and П requested
	- **Advisory** processes can find status of locks and decide  $\Box$ what to do

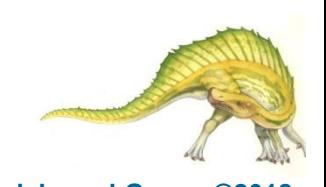

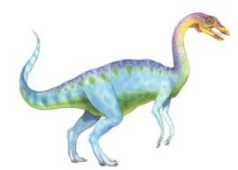

### **File Locking Example – Java API**

```
import java.io.*;
import java.nio.channels.*;
public class LockingExample { 
    public static final boolean EXCLUSIVE = false;
    public static final boolean SHARED = true;
    public static void main(String arsg[]) throws IOException { 
           FileLock sharedLock = null;
            FileLock exclusiveLock = null;
           try { 
                        RandomAccessFile raf = new RandomAccessFile("file.txt", "rw");
                       // get the channel for the file
                        FileChannel ch = raf.getChannel();
                       // this locks the first half of the file - exclusive
                        exclusiveLock = ch.lock(0, raf.length()/2, EXCLUSIVE);
                        /** Now modify the data . . . */
                       // release the lock
                        exclusiveLock.release();
```
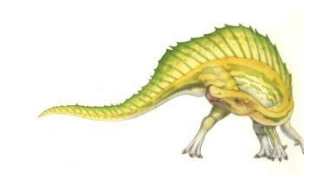

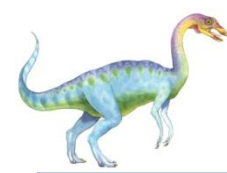

### **File Locking Example – Java API (Cont.)**

// this locks the second half of the file - shared sharedLock = ch.lock(raf.length()/2+1, raf.length(), SHARED);  $/*$  Now read the data  $\dots$  \*/ // release the lock sharedLock.release(); } catch (java.io.IOException ioe) { System.err.println(ioe); }finally { if (exclusiveLock != null) exclusiveLock.release(); if (sharedLock != null) sharedLock.release(); }

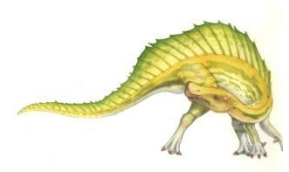

}

}

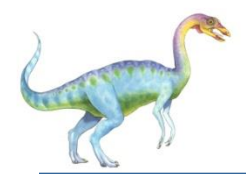

### **File Types – Name, Extension**

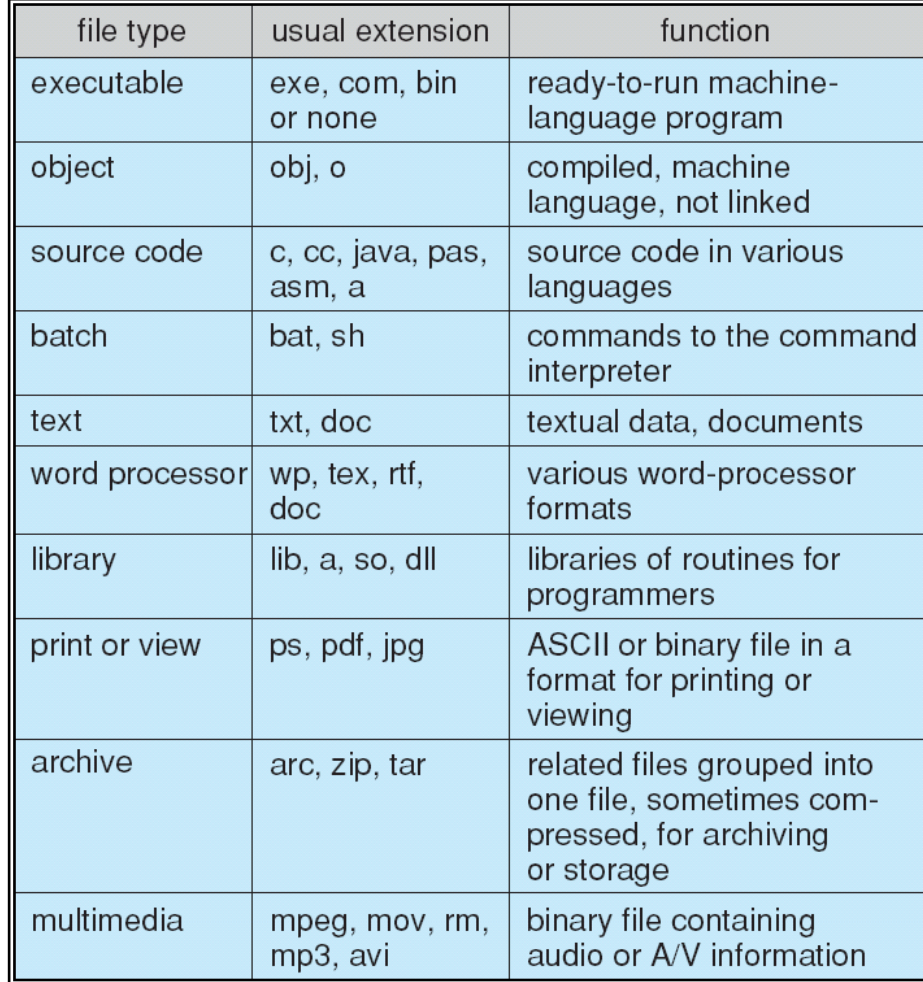

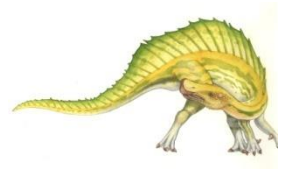

**Operating System Concepts – 10th Edition 13.12 Silberschatz, Galvin and Gagne ©2018**

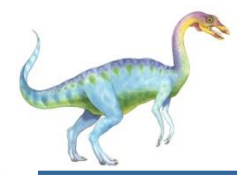

### **File Structure**

- None sequence of words, bytes  $\Box$
- Simple record structure  $\Box$ 
	- Lines  $\Box$
	- Fixed length  $\Box$
	- Variable length  $\Box$
- Complex Structures  $\Box$ 
	- Formatted document  $\Box$
	- Relocatable load file  $\Box$
- Can simulate last two with first method by inserting  $\Box$ appropriate control characters
- Who decides:  $\Box$ 
	- Operating system  $\Box$
	- Program $\Box$

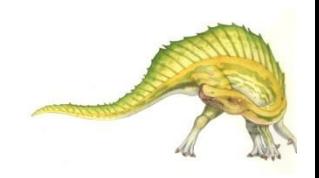

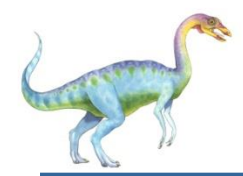

### **Sequential-access File**

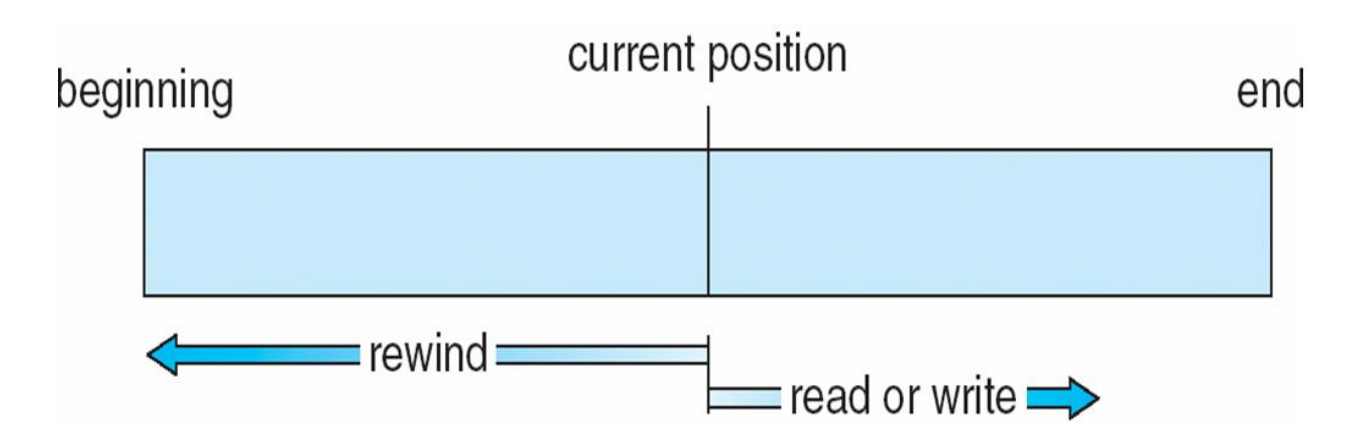

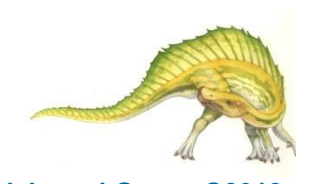

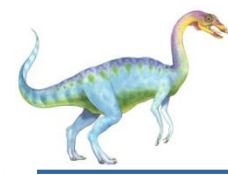

### **Access Methods**

**Sequential Access**  $\Box$ **read next write next reset** no read after last write (rewrite) **Direct Access –** file is fixed length logical records  $\Box$ **read** *n* **write** *n* **position to** *n* **read next write next rewrite** *n*

*n* = relative block number

Relative block numbers allow OS to decide where file should be placed  $\Box$ 

See allocation problem in Ch 12 $\Box$ 

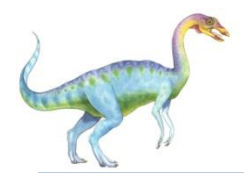

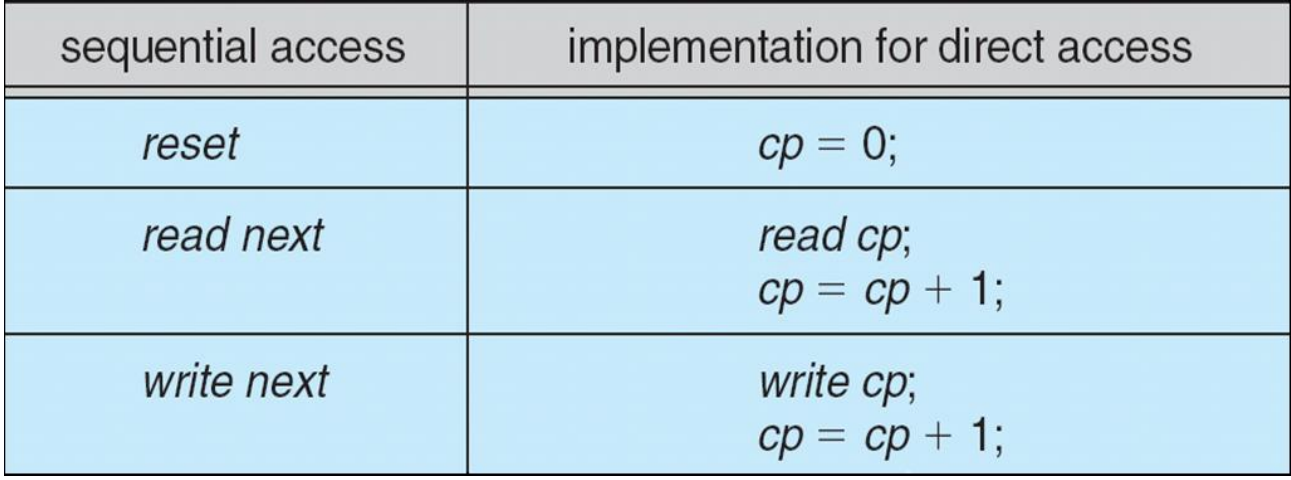

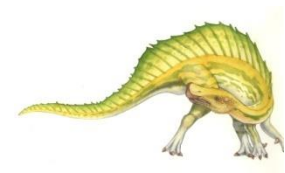

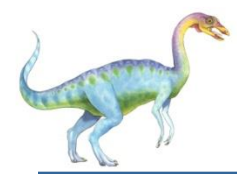

- $\Box$ Can be built on top of base methods
- General involve creation of an index for the file П
- Keep index in memory for fast determination of location of  $\Box$ data to be operated on (consider UPC code plus record of data about that item)
- If too large, index (in memory) of the index (on disk) П.
- IBM indexed sequential-access method (ISAM)  $\Box$ 
	- Small master index, points to disk blocks of secondary  $\Box$ index
	- File kept sorted on a defined key  $\Box$
	- All done by the OS  $\blacksquare$
- VMS operating system provides index and relative files as  $\Box$ another example (see next slide)

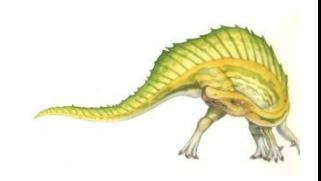

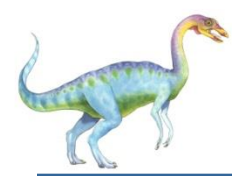

### **Example of Index and Relative Files**

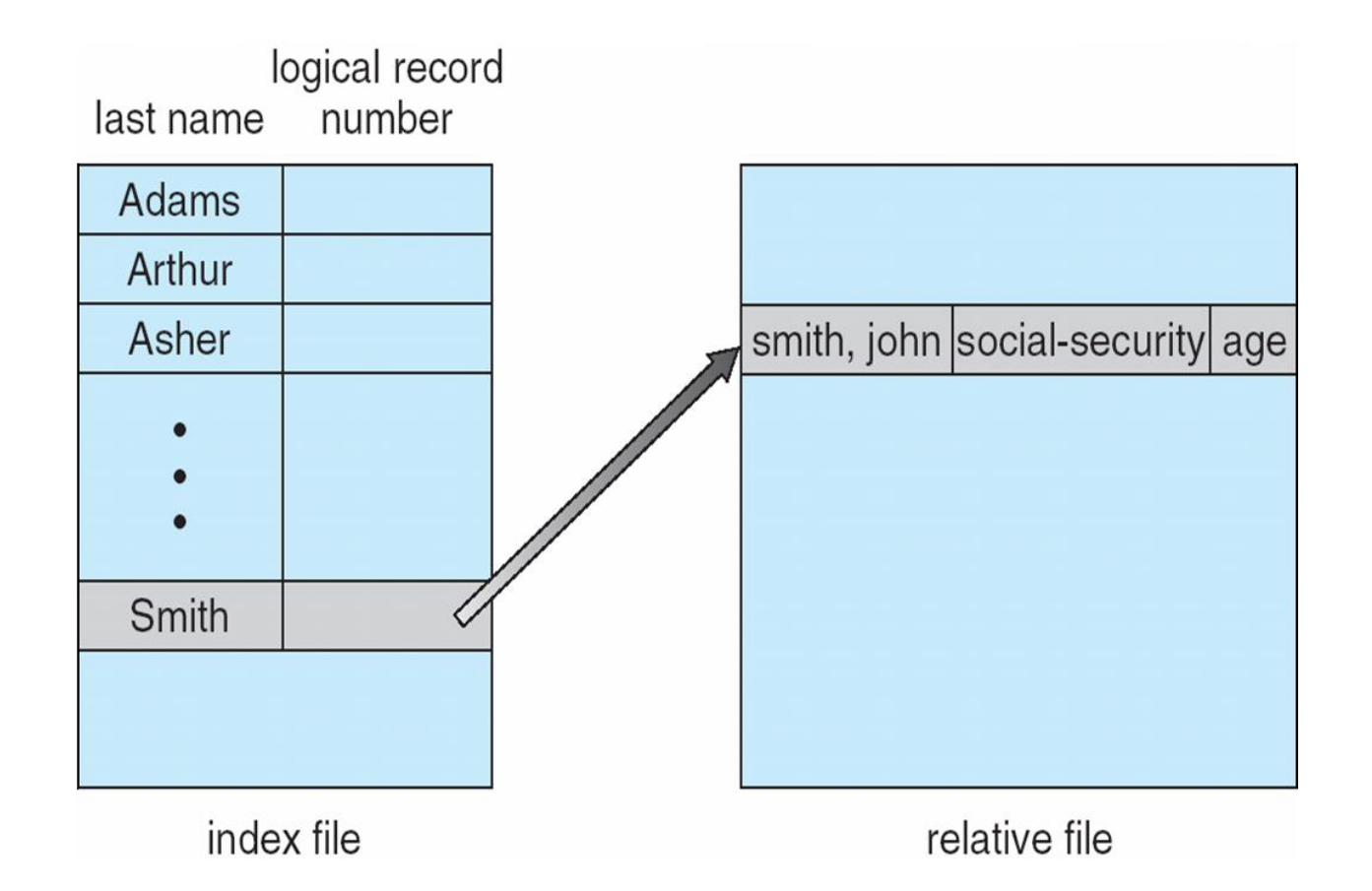

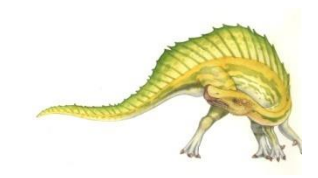

**Operating System Concepts – 10th Edition 13.18 Silberschatz, Galvin and Gagne ©2018**

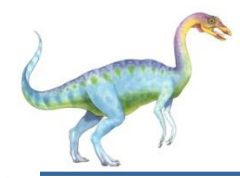

### **Directory Structure**

A collection of nodes containing information about all files  $\Box$ 

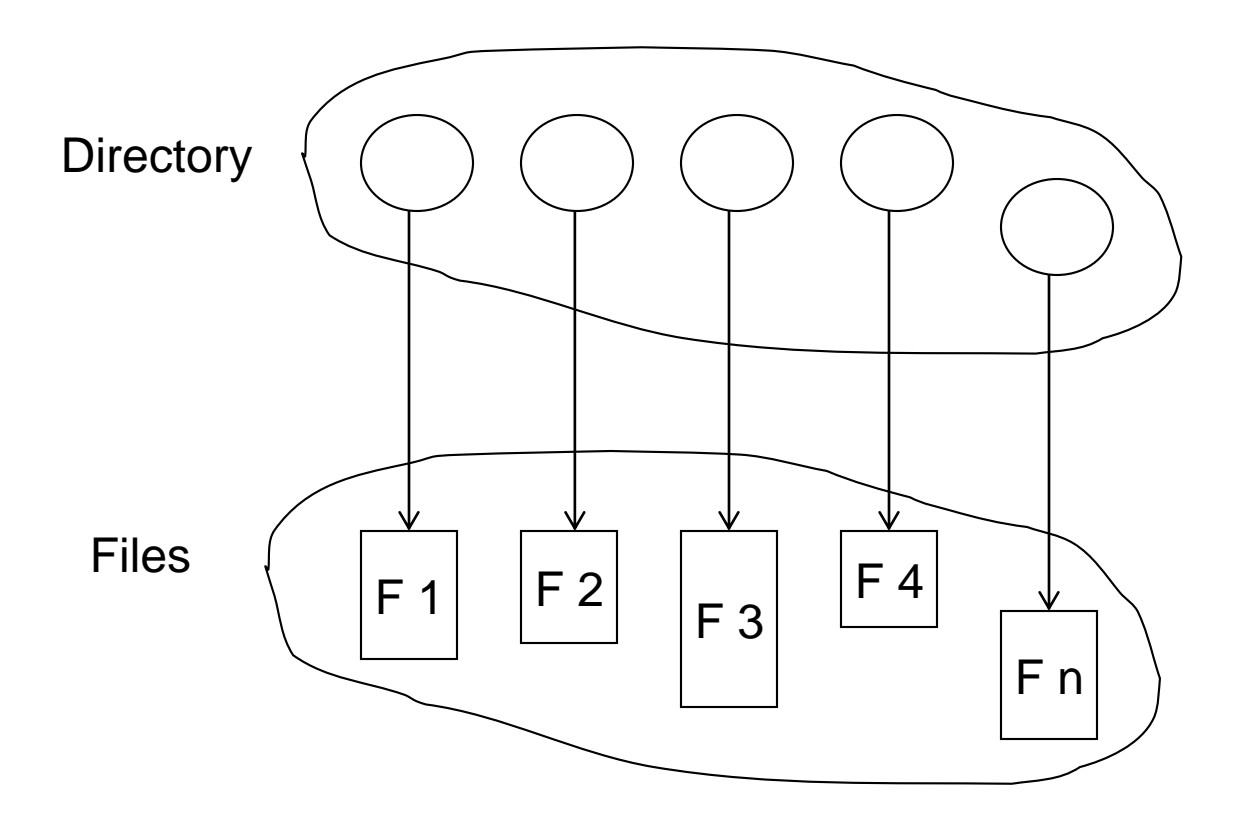

Both the directory structure and the files reside on disk

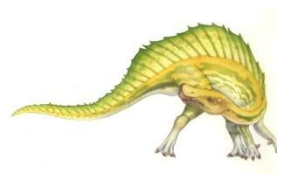

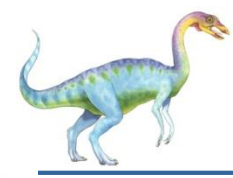

- Disk can be subdivided into **partitions** П
- Disks or partitions can be **RAID** protected against failure  $\Box$
- Disk or partition can be used **raw** without a file system, or  $\Box$ **formatted** with a file system
- Partitions also known as minidisks, slices  $\Box$
- Entity containing file system known as a **volume** П
- Each volume containing file system also tracks that file П system's info in **device directory** or **volume table of contents**
- As well as **general-purpose file systems** there are many  $\Box$ **special-purpose file systems**, frequently all within the same operating system or computer

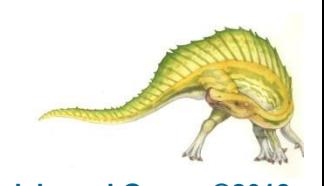

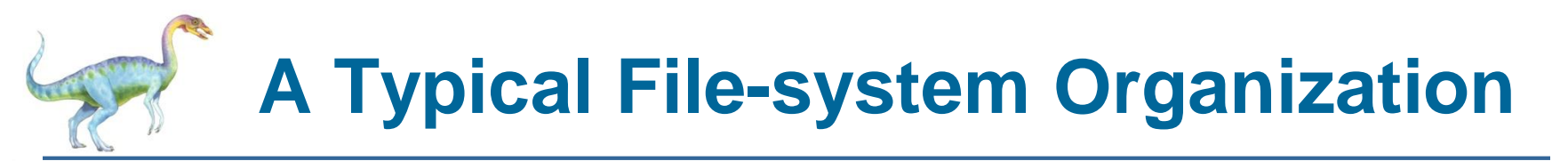

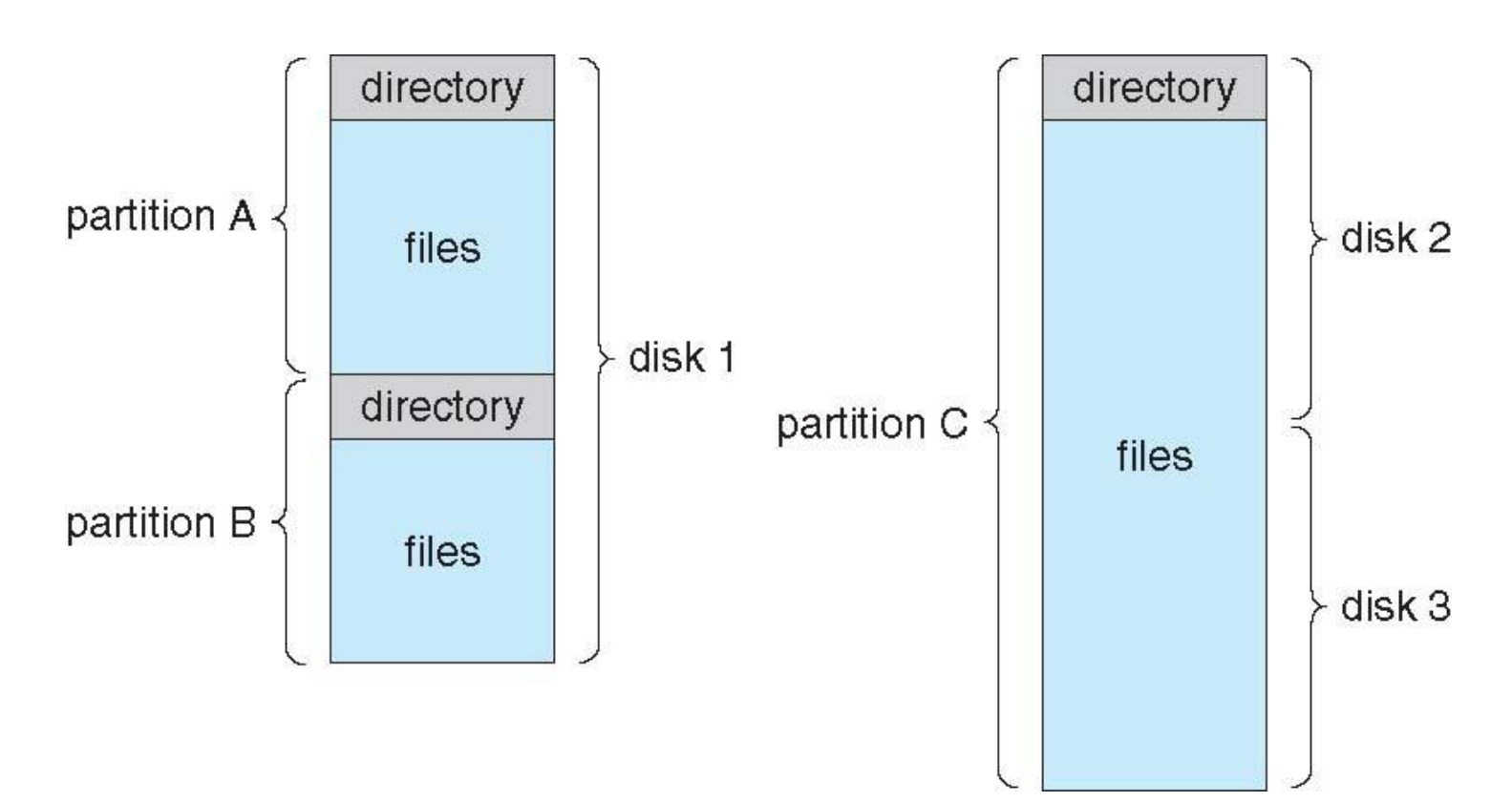

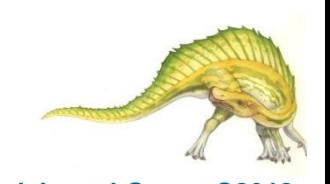

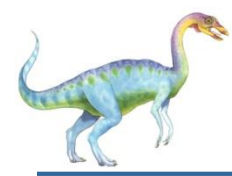

- We mostly talk of general-purpose file systems  $\Box$
- But systems frequently have may file systems, some general- and  $\Box$ some special- purpose
- Consider Solaris has  $\Box$ 
	- tmpfs memory-based volatile FS for fast, temporary I/O
	- objfs interface into kernel memory to get kernel symbols for debugging
	- $\Box$  ctfs contract file system for managing daemons
	- lofs loopback file system allows one FS to be accessed in  $\Box$ place of another
	- $\Box$  procfs kernel interface to process structures
	- ufs, zfs general purpose file systems $\Box$

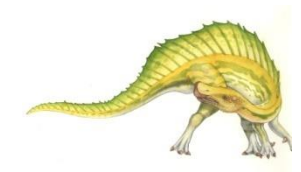

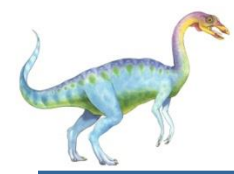

### **Operations Performed on Directory**

- Search for a file  $\Box$
- Create a file  $\Box$
- Delete a file  $\Box$
- List a directory  $\Box$
- Rename a file  $\Box$
- Traverse the file system $\Box$

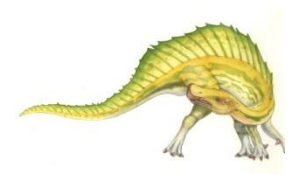

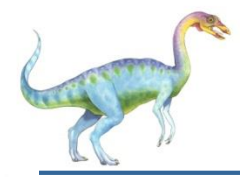

The directory is organized logically to obtain

- Efficiency locating a file quickly  $\Box$
- Naming convenient to users  $\Box$ 
	- Two users can have same name for different files  $\Box$
	- The same file can have several different names  $\Box$
- Grouping logical grouping of files by properties, (e.g., all  $\Box$ Java programs, all games, …)

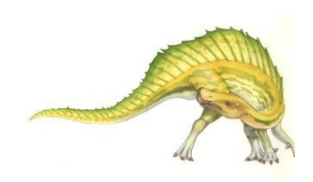

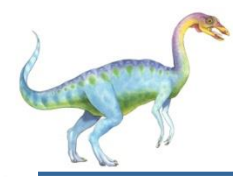

A single directory for all users  $\Box$ 

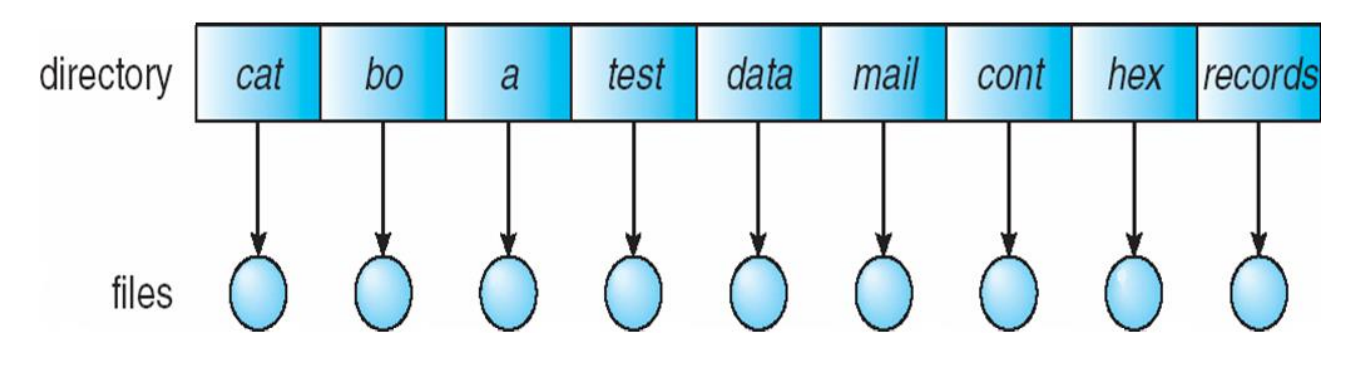

- Naming problem  $\Box$
- Grouping problem $\Box$

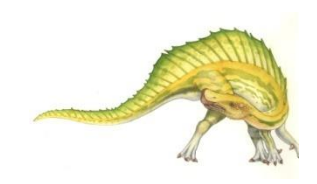

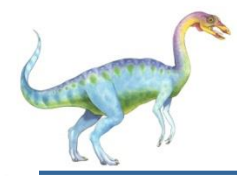

### **Two-Level Directory**

#### Separate directory for each user  $\Box$

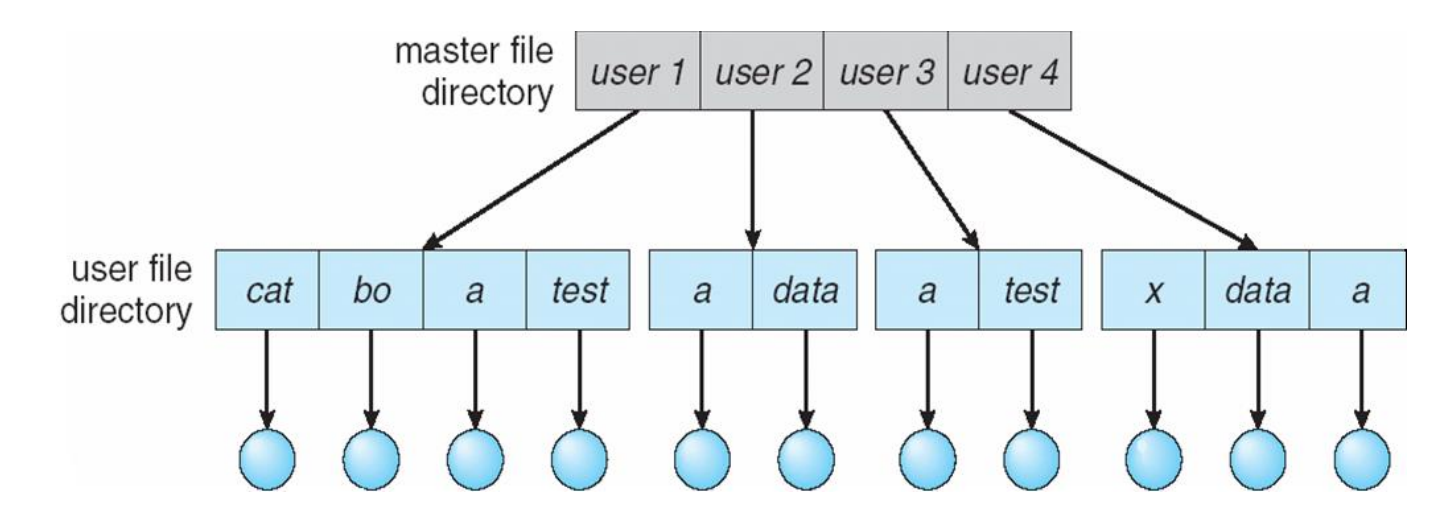

- Path name  $\Box$
- Can have the same file name for different user П
- Efficient searching  $\Box$
- No grouping capability $\Box$

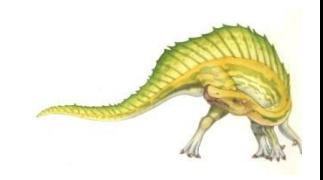

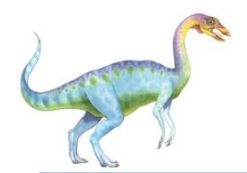

### **Tree-Structured Directories**

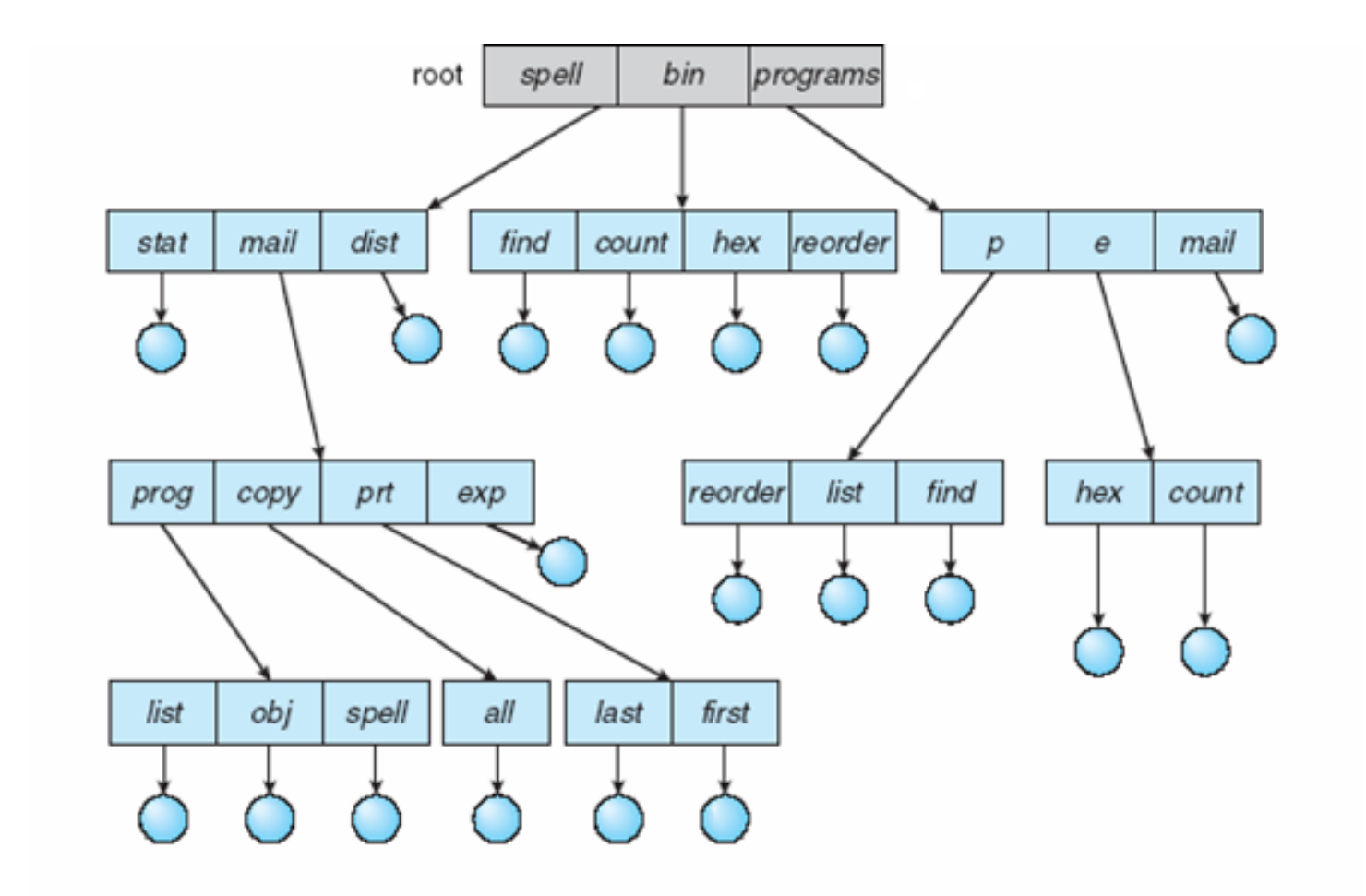

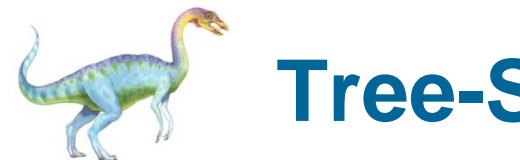

### **Tree-Structured Directories (Cont.)**

- Efficient searching  $\Box$
- Grouping Capability  $\Box$
- Current directory (working directory)  $\Box$ 
	- **cd /spell/mail/prog**  $\blacksquare$
	- **type list** $\Box$

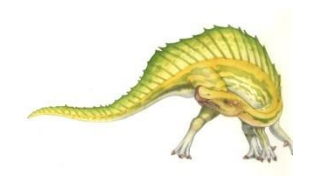

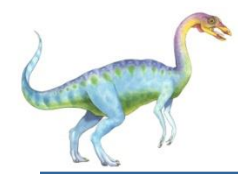

- **Absolute** or **relative** path name  $\Box$
- Creating a new file is done in current directory  $\Box$
- Delete a file  $\Box$

### **rm <file-name>**

Creating a new subdirectory is done in current directory  $\Box$ 

**mkdir <dir-name>**

Example: if in current directory **/mail**

**mkdir count**

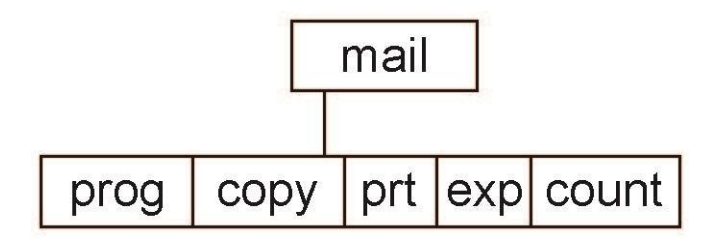

Deleting "mail"  $\Rightarrow$  deleting the entire subtree rooted by "mail"

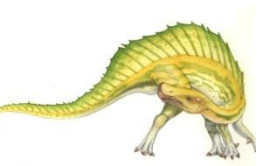

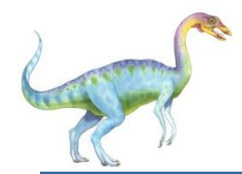

### **Acyclic-Graph Directories**

Have shared subdirectories and files $\Box$ 

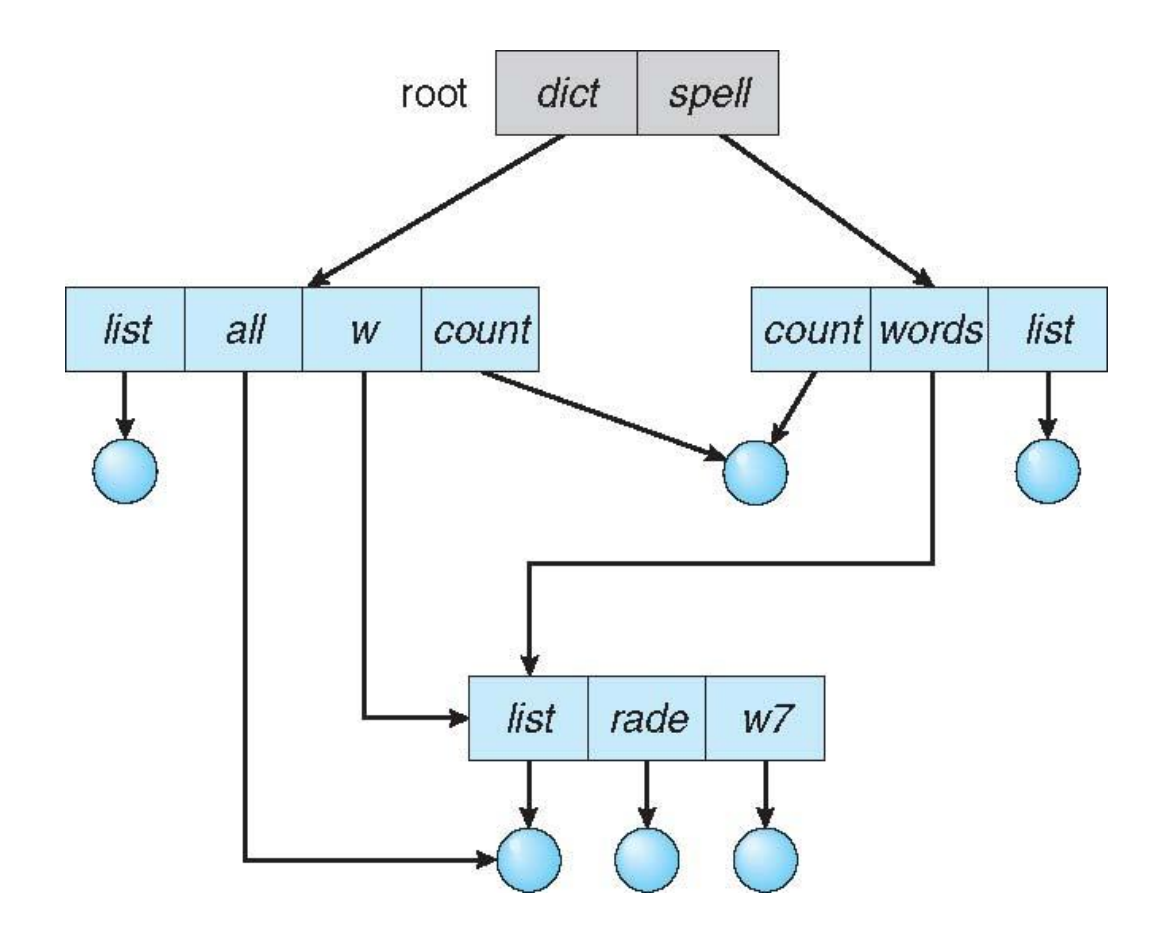

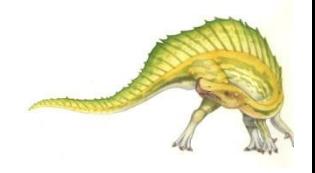

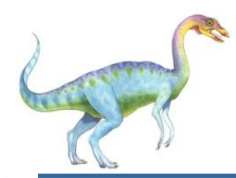

## **Acyclic-Graph Directories (Cont.)**

- $\Box$ Two different names (aliasing)
- If *dict* deletes *list*  $\Rightarrow$  dangling pointer  $\Box$

Solutions:

- Backpointers, so we can delete all pointers  $\Box$ Variable size records a problem
- Backpointers using a daisy chain organization  $\Box$
- Entry-hold-count solution  $\Box$
- New directory entry type  $\Box$ 
	- **Link** another name (pointer) to an existing file  $\Box$
	- **Resolve the link**  follow pointer to locate the file $\Box$

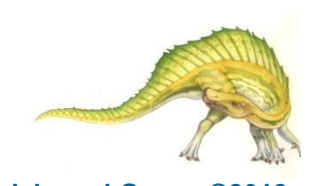

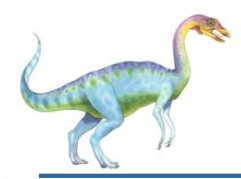

### **General Graph Directory**

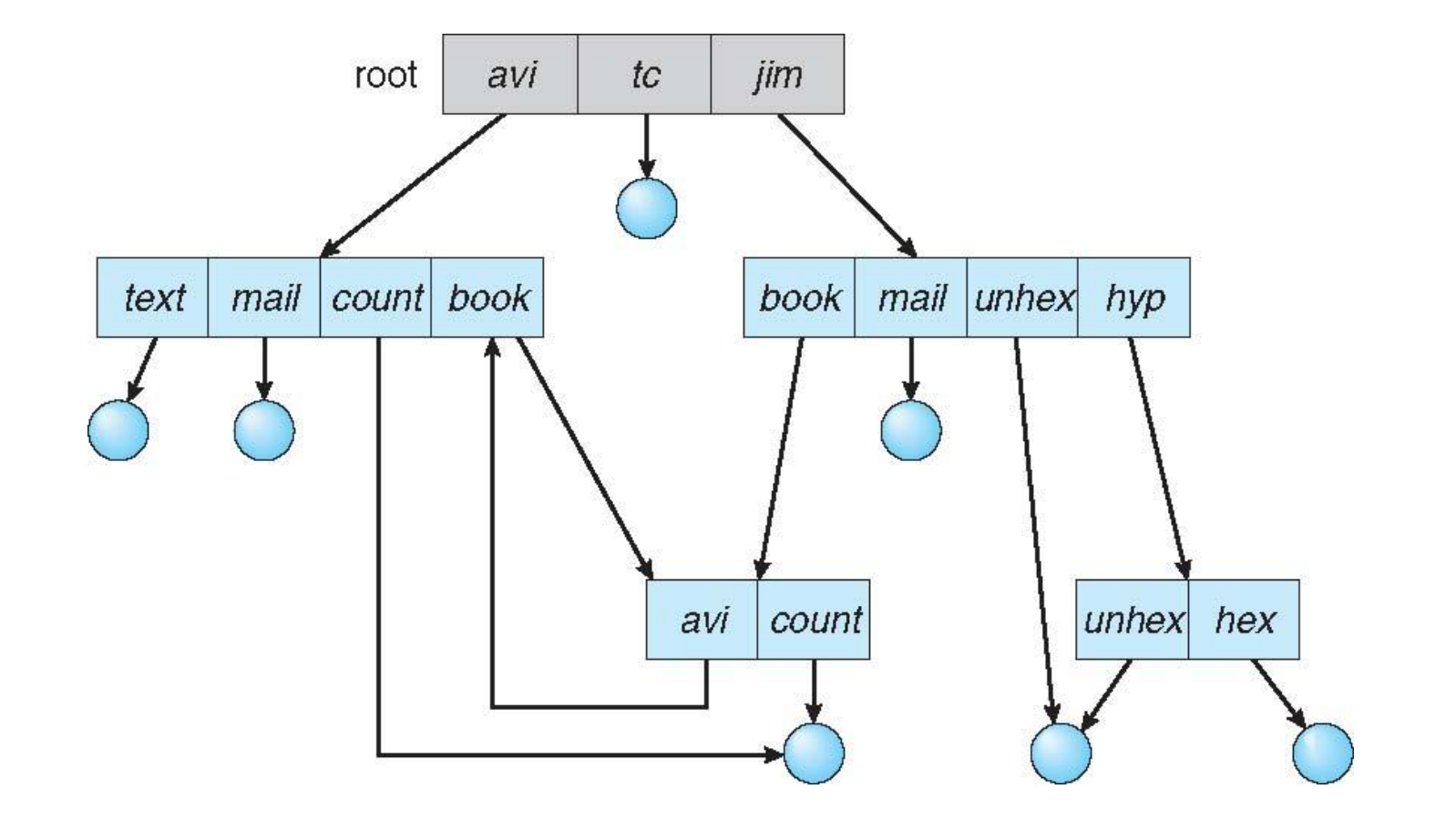

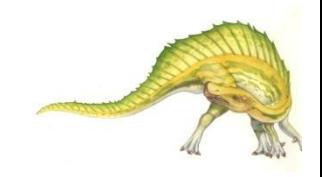

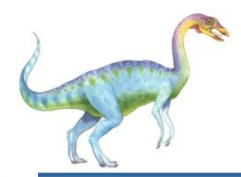

- How do we guarantee no cycles?  $\Box$ 
	- Allow only links to file not subdirectories  $\Box$
	- **Garbage collection**  $\Box$
	- Every time a new link is added use a cycle detection  $\Box$ algorithm to determine whether it is OK

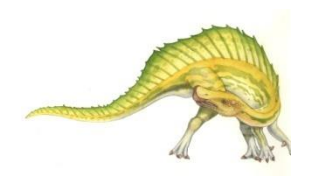

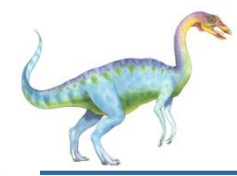

### **File System Mounting**

- A file system must be **mounted** before it can be accessed  $\Box$
- A unmounted file system (i.e., Fig. 11-11(b)) is mounted at a  $\Box$ **mount point**

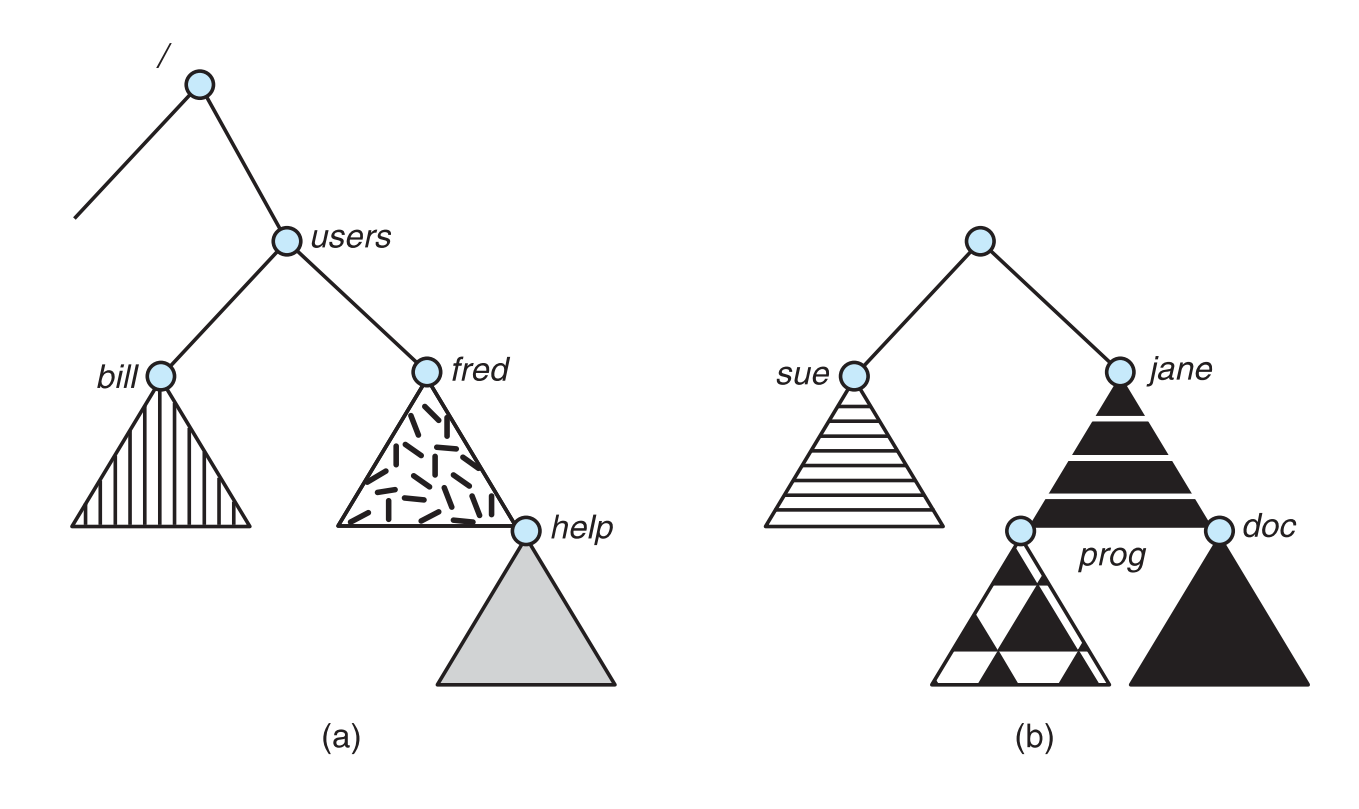

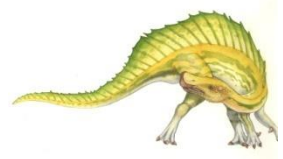

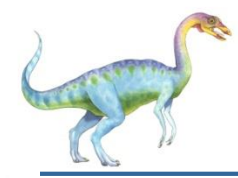

### **Mount Point**

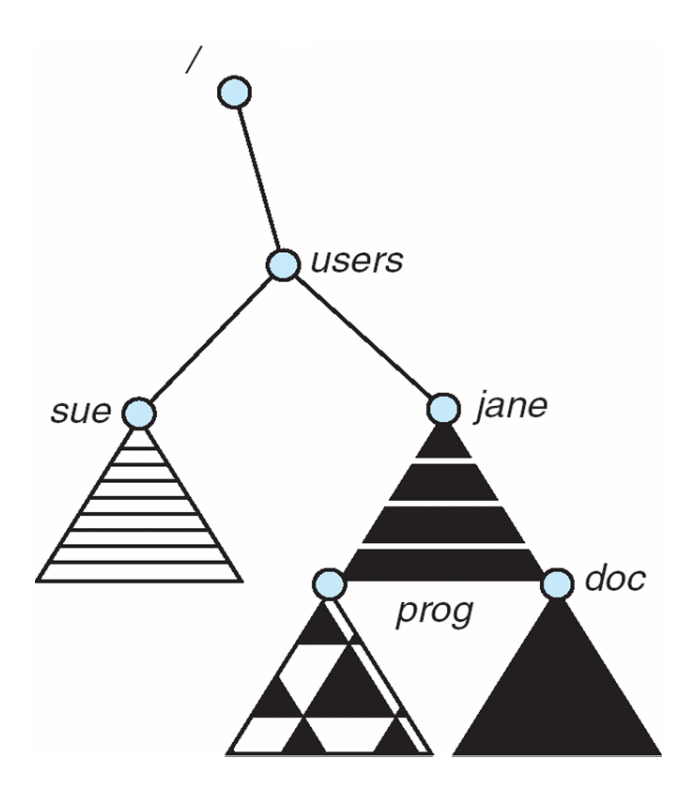

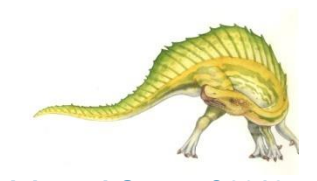

#### **Operating System Concepts – 10th Edition 13.35 Silberschatz, Galvin and Gagne ©2018**

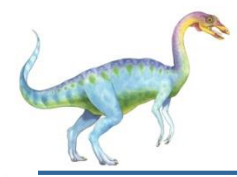

### **File Sharing**

- Sharing of files on multi-user systems is desirable  $\Box$
- Sharing may be done through a **protection** scheme  $\Box$
- On distributed systems, files may be shared across a network  $\Box$
- Network File System (NFS) is a common distributed file-sharing  $\Box$ method
- If multi-user system D.
	- **User IDs** identify users, allowing permissions and  $\mathbf{L}$ protections to be per-user **Group IDs** allow users to be in groups, permitting group access rights
	- □ Owner of a file / directory
	- Group of a file / directory $\Box$

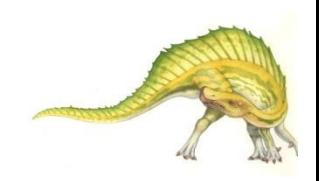

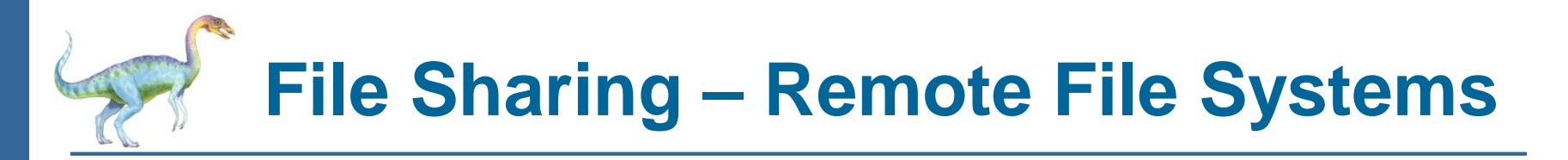

- Uses networking to allow file system access between systems  $\Box$ 
	- Manually via programs like FTP  $\Box$
	- Automatically, seamlessly using **distributed file systems**  $\Box$
	- Semi automatically via the **world wide web**  $\Box$
- $\Box$ **Client-server** model allows clients to mount remote file systems from servers
	- Server can serve multiple clients  $\Box$
	- Client and user-on-client identification is insecure or complicated
	- **NFS** is standard UNIX client-server file sharing protocol  $\Box$
	- **CIFS** is standard Windows protocol  $\Box$
	- Standard operating system file calls are translated into remote calls
- Distributed Information Systems **(distributed naming services)** such  $\Box$ as LDAP, DNS, NIS, Active Directory implement unified access to information needed for remote computing

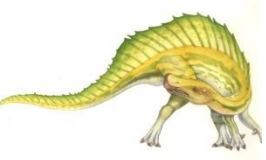

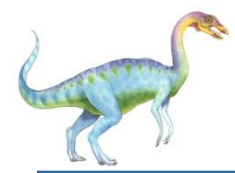

### **File Sharing – Failure Modes**

- All file systems have failure modes  $\Box$ 
	- For example corruption of directory structures or other non- $\Box$ user data, called **metadata**
- Remote file systems add new failure modes, due to network  $\Box$ failure, server failure
- Recovery from failure can involve **state information** about  $\Box$ status of each remote request
- **Stateless** protocols such as NFS v3 include all information in  $\Box$ each request, allowing easy recovery but less security

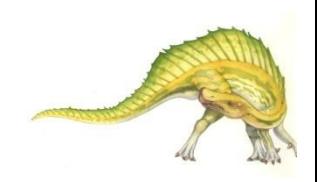

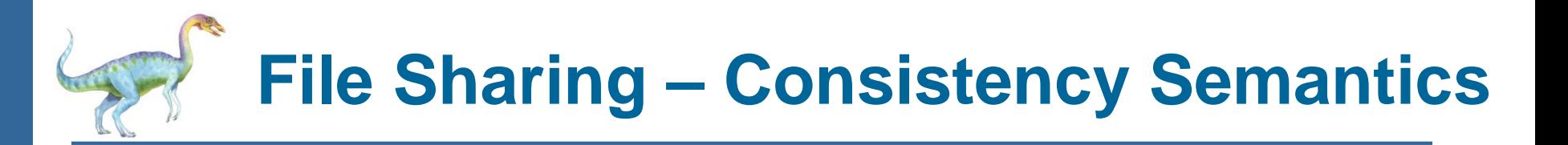

- Specify how multiple users are to access a shared file  $\Box$ simultaneously
	- **D** Similar to Ch 5 process synchronization algorithms
		- ▶ Tend to be less complex due to disk I/O and network latency (for remote file systems
	- Andrew File System (AFS) implemented complex remote file sharing semantics
	- **D** Unix file system (UFS) implements:
		- Writes to an open file visible immediately to other users of the same open file
		- ▶ Sharing file pointer to allow multiple users to read and write concurrently
	- **n** AFS has session semantics
		- Writes only visible to sessions starting after the file is closed

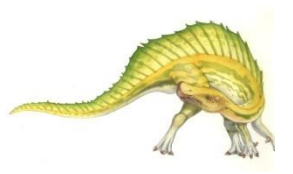

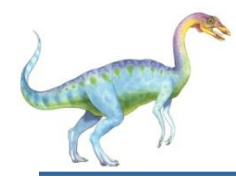

- File owner/creator should be able to control:  $\Box$ 
	- what can be done  $\mathbf{\Pi}$
	- by whom  $\blacksquare$
- Types of access  $\Box$ 
	- **Read**  $\Box$
	- **Write**  $\Box$
	- **Execute**  $\Box$
	- **Append**  $\Box$
	- **Delete**  $\Box$
	- **List** $\Box$

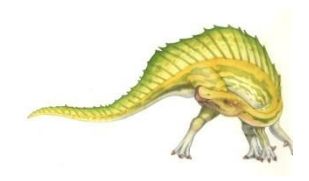

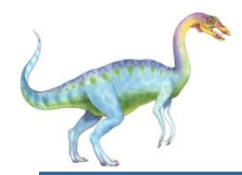

- Mode of access: read, write, execute  $\Box$
- $\Box$ Three classes of users on Unix / Linux

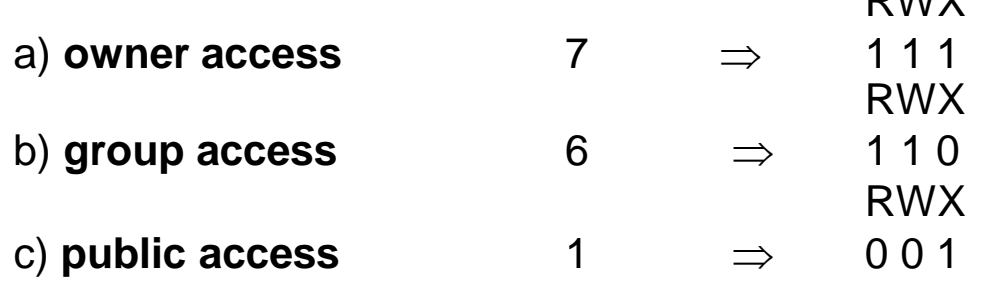

- Ask manager to create a group (unique name), say G, and add  $\Box$ some users to the group.
- For a particular file (say *game*) or subdirectory, define an  $\Box$ appropriate access.

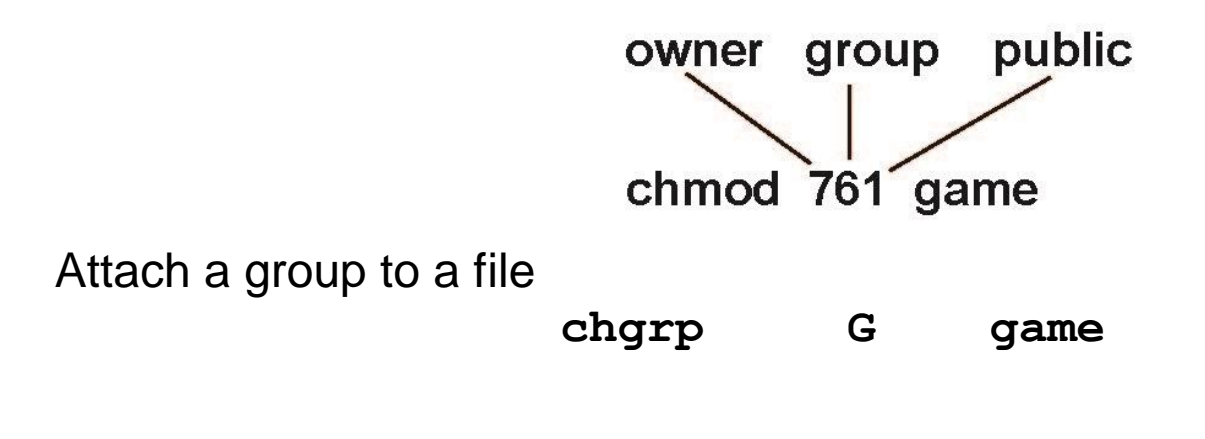

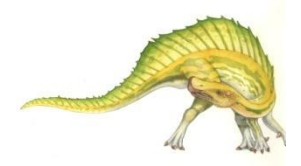

 $MNU$ 

**Windows 7 Access-Control List Management**

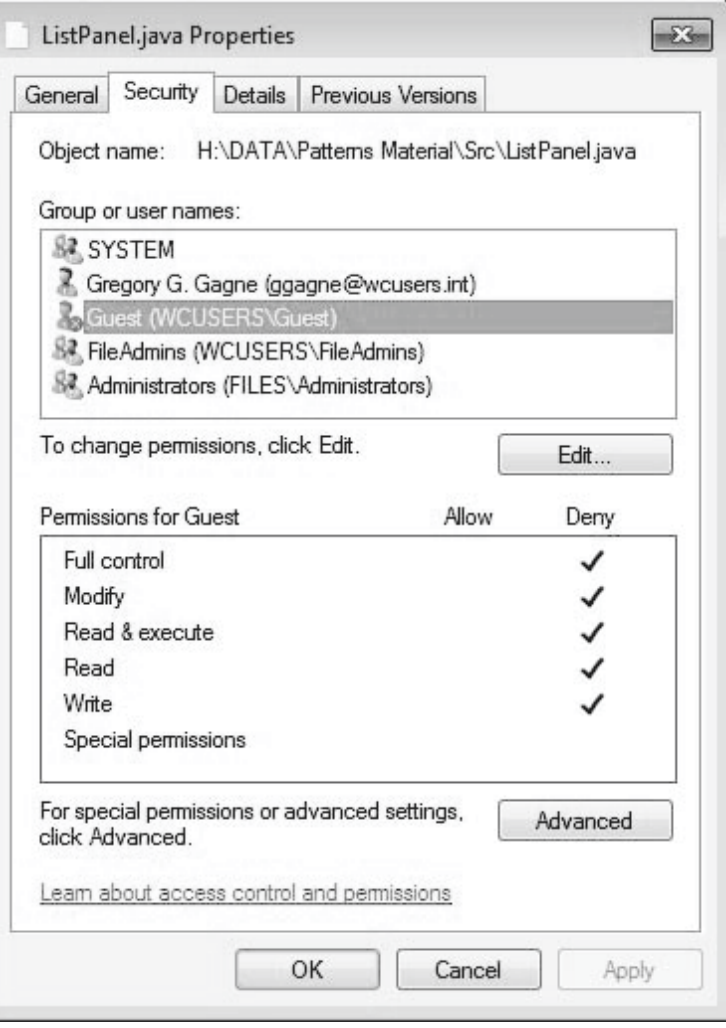

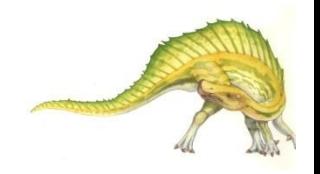

**Operating System Concepts – 10th Edition 13.42 Silberschatz, Galvin and Gagne ©2018**

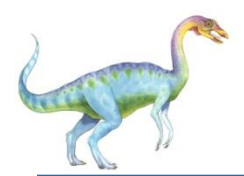

### **A Sample UNIX Directory Listing**

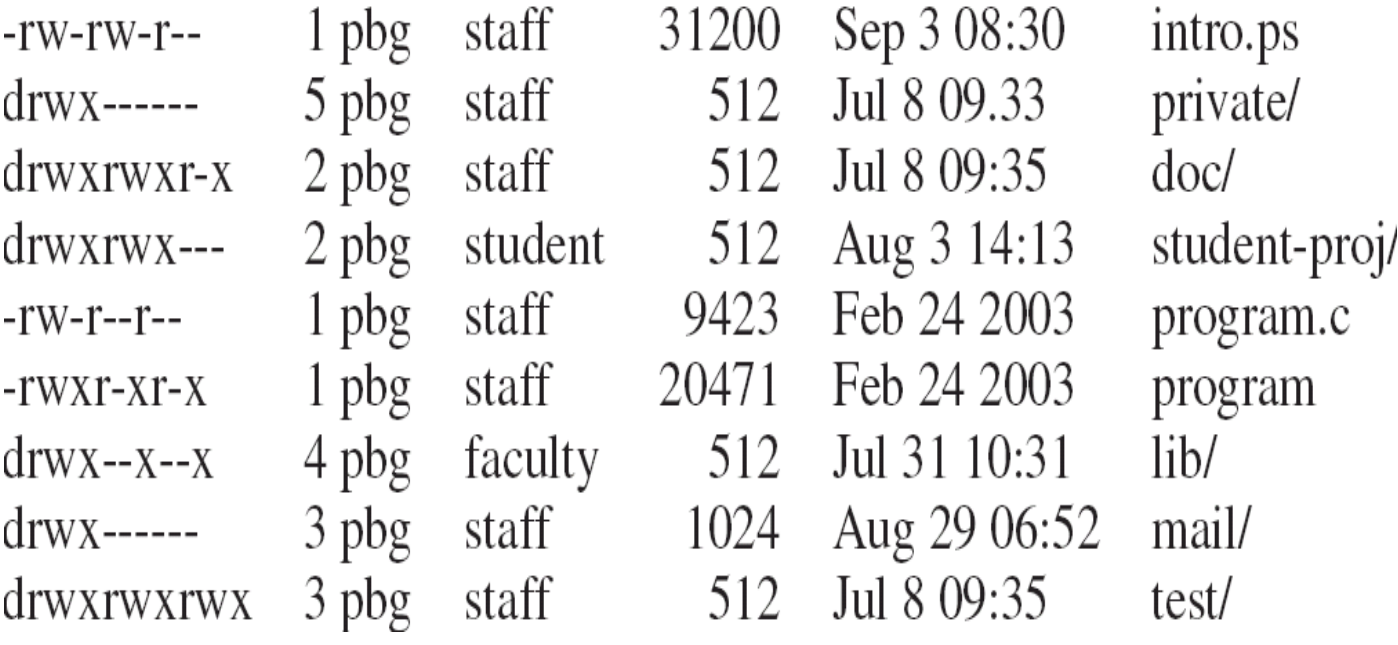

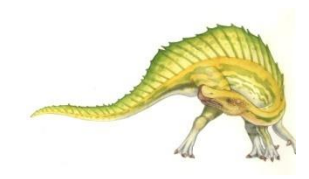

# **End of Chapter 13**

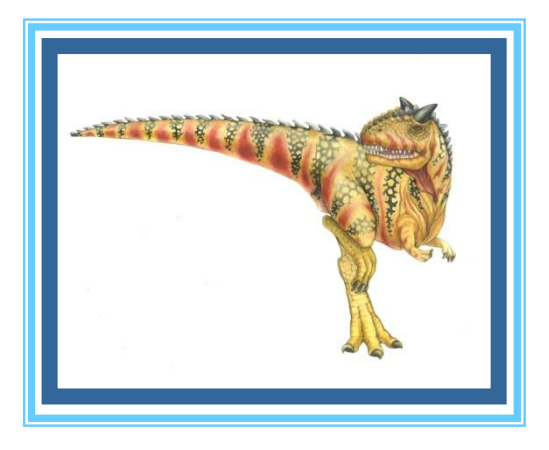